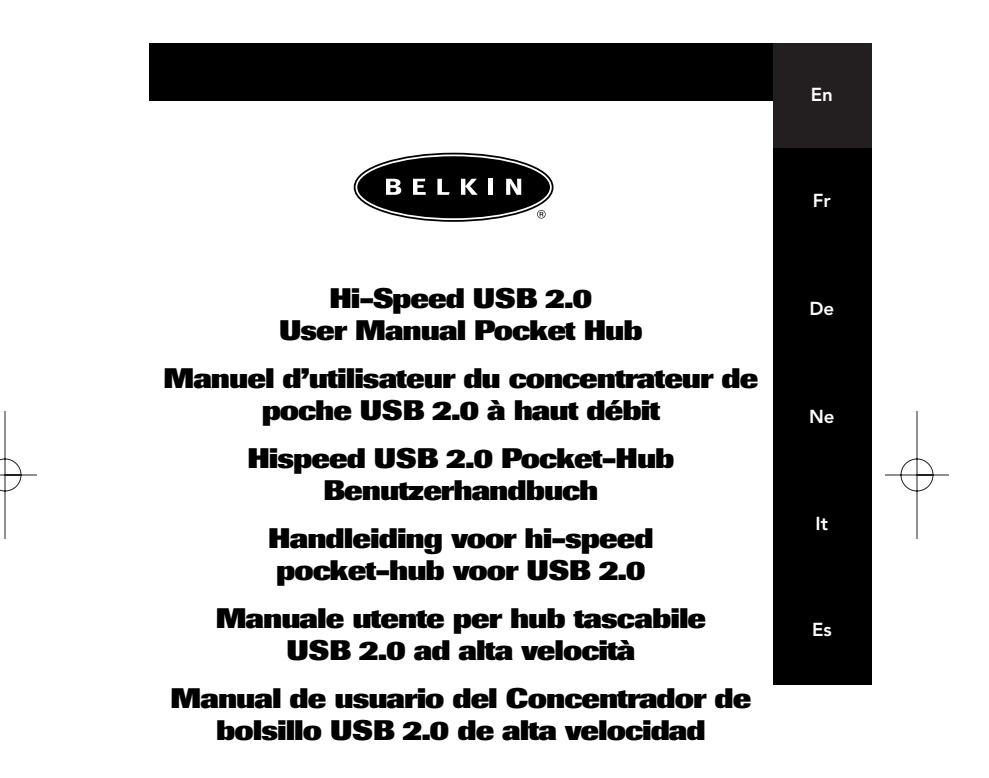

P74081ea **F5U217ea** 

## TABLE OF CONTENTS

En

Introduction . . . . . . . . . . . . . . . . . . . . . . . . . . . . . . . . . . . . . . . . .1 Features . . . . . . . . . . . . . . . . . . . . . . . . . . . . . . . . . . . . . . . . . . .2 Technical Specifications . . . . . . . . . . . . . . . . . . . . . . . . . . . . . . . .3 Installation . . . . . . . . . . . . . . . . . . . . . . . . . . . . . . . . . . . . . . . . . .4 Information . . . . . . . . . . . . . . . . . . . . . . . . . . . . . . . . . . . . . . . . .6

## **INTRODUCTION**

Congratulations and thank you for purchasing the Belkin Hi-Speed USB 2.0 Pocket Hub (the Hub). The Hub provides three downstream USB ports that are compatible with both USB 1.1 (low-speed and full-speed) devices, as well as with USB 2.0 (high-speed) devices.

This means that the Hub is backward-compatible with all of your current USB 1.1 devices as well as the new generation of Hi-Speed USB 2.0 devices. This may include such peripherals as scanners, printers, mass storage devices, and high-resolution cameras. The Hub is self-powered, which allows the cascading of devices with additional hubs, so that up to 127 USB devices can be connected to a single port. The Hub also provides a multicolored status LED for each individual port, and a master power LED. For additional information, refer to the Technical Specifications section.

En

## FEATURES

- Compliant with Universal Serial Bus specification 2.0 (data rate 1.5/12/480Mbps)
- Backward-compatible with Universal Serial Bus specification 1.1 (data rate 1.5/12Mbps)
- Compatible with Windows® 98 SE, Me, 2000, and XP
- Approved by USB Implementers Forum (USB-IF)
- Supports Plug-and-Play specifications
- Supports hot swapping of USB devices
- Over-current detection and protection
- Individual port-status indicator LEDs
- Three 480Mbps downstream ports
- Fully compatible with USB 1.1 and USB 2.0 devices
- Operates without power supply when used with low-power devices such as keyboards and mice
- Compact slim-line design
- Convenient storage/mounting clip
- Built-in USB device cable

#### Package Contents

- Hi-Speed USB 2.0 Pocket Hub
- AC Power Adapter
- User Manual

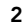

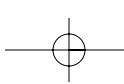

 $\left| \frac{P74081ea-F5U217ea-8-02.qxd-8/28/02}{P74081ea-F5U217ea-8-02.qxd} \right|$  5:47 PM Page 3

## TECHNICAL SPECIFICATIONS

En

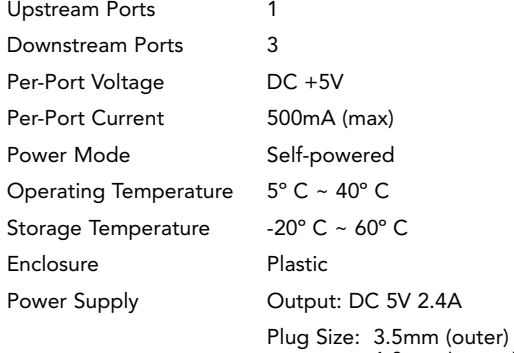

Plug Polarity: Center Positive Main Power LED Color Definitions: Off Not Operational Red **Operational** Port-Status LED Color Definitions: Off Not Operational

Green Fully Operational Blinking Off/Green Software Attention Blinking Off/Amber Hardware Attention

1.0mm (center)

Amber Error Condition

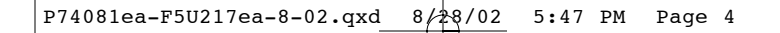

## INSTALLATION

1. Plug the AC adapter into a wall outlet or surge suppressor. Plug the DC connector into the DC power jack found on the side of the Hub.

*Note: The Hub may be used without the power supply when connecting low-power devices such as keyboards and mice. Remove the USB A cable connector from its built-in storage bay, then plug it into the downstream port of your computer, or downstream port of another hub (see Fig. 1).* 

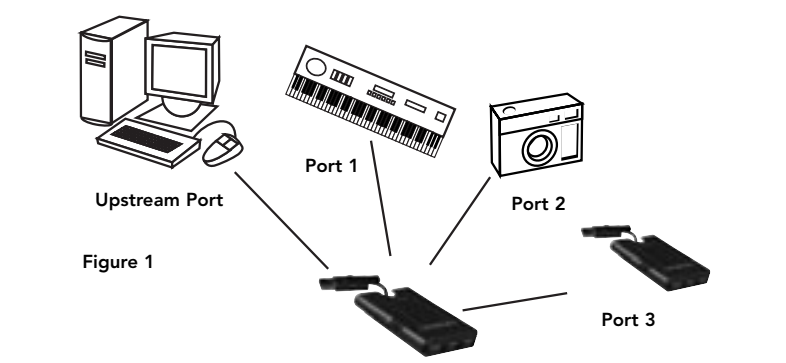

*Important Note: The Hub must be connected to a USB 2.0-compliant host in order to function in high-speed mode (480Mbps data rate). If the Hub is connected to a USB 1.1-compliant host, it will operate only in low-speed or full-speed mode (1.5Mbps/12Mbps).*

2. Your Windows operating system will now detect your Hub and install the required driver support. (The Windows

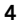

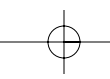

#### INSTALLATION (CONTINUED)

"Install New Hardware Wizard" may prompt you to provide your Windows Installation CD to complete the driver installation process).

*Important Note: Hi-Speed USB 2.0 hub drivers are included with most USB 2.0 PCI upgrade cards, and are pre-installed along with the PCI card drivers. If you purchased an upgrade card prior to the release of Hi-Speed USB 2.0 hub support, please check with your PCI card vendor for an updated USB 2.0 driver. The Belkin Hi-Speed USB 2.0 driver supports all competitive cards based on the NEC host controller with the exception of Adaptec. The most recent Belkin driver is available at www.belkin.com.*

3. Plug the USB A connector of the USB device, or an additional hub, into any of the downstream ports of the Hub (see Fig. 2).

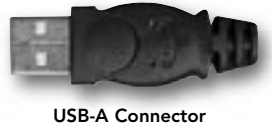

Figure 2

*Important Note: When plugging a USB device into the Hub for the first time, it may be necessary to reinstall the USB drivers for that device. Likewise, if you move the device to another port on the Hub, it may be necessary to reinstall the drivers.*

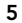

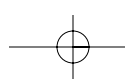

En

#### INFORMATION

#### FCC Statement

#### DECLARATION OF CONFORMITY WITH FCC RULES FOR ELECTROMAGNETIC COMPATIBILITY

We, Belkin Components, of 501 West Walnut Street, Compton CA 90220, declare under our sole responsibility that the product: F5U217

to which this declaration relates:

Complies with Part 15 of the FCC Rules. Operation is subject to the following two conditions: (1) this device may not cause harmful interference, and (2) this device must accept any interference received, including interference that may cause undesired operation.

#### CE Declaration of Conformity

We, Belkin Components, declare under our sole responsibility that the F5U217, to which this declaration relates, is in conformity with Generic Emissions Standard EN550022 1998 and with Generic Immunity Standard EN550024 1998, EN61000-3-2, and EN61000-3-3.

#### Belkin Components Limited Lifetime Product Warranty

Belkin Components warrants this product against defects in materials and workmanship for<br>its lifetime. If a defect is discovered, Belkin will, at its option, repair or replace the product at<br>no charge provided it is return purchase may be required.

This warranty does not apply if the product has been damaged by accident, abuse, misuse, or misapplication; if the product has been modified without the written permission of Belkin; or if any Belkin serial number has been removed or defaced.

THE WARRANTY AND REMEDIES SET FORTH ABOVE ARE EXCLUSIVE IN LIEU OF ALL OTHERS, WHETHER ORAL OR WRITTEN, EXPRESSED OR IMPLIED. BELKIN SPECIFICALLY DISCLAIMS<br>ANY AND ALL IMPLIED WARRANTIES, INCLUDING, WITHOUT LIMITATION, WARRANTIES OF<br>MERCHANTABILITY AND FITNESS FOR A PARTICULAR PURPOSE.

No Belkin dealer, agent, or employee is authorized to make any modification, extension, or addition to this warranty.

BELKIN IS NOT RESPONSIBLE FOR SPECIAL, INCIDENTAL, OR CONSEQUENTIAL DAMAGES RESULTING FROM ANY BREACH OF WARRANTY, OR UNDER ANY OTHER LEGAL THEORY, INCLUDING BUT NOT LIMITED TO LOST PROFITS, DOWNTIME, GOODWILL, DAMAGE TO OR REPROGRAMMING, OR REPRODUCING ANY PROGRAM OR DATA STORED IN OR USED WITH BELKIN PRODUCTS.

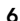

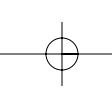

# TABLE DES MATIÈRES

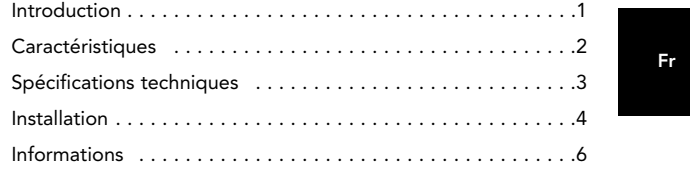

## INTRODUCTION

Félicitations et merci d'avoir acheté le concentrateur de poche USB 2.0 à haut débit de Belkin (le concentrateur). Le concentrateur offre trois ports USB en aval compatibles avec des dispositifs USB 1.1 (à faible débit et à grande vitesse), ainsi qu'avec les dispositifs USB 2.0 (à haut débit).

Cela signifie que le concentrateur est compatible en amont avec tous vos dispositifs actuels USB 1.1, ainsi que ceux de la nouvelle génération USB 2.0 à haut débit. Cela peut comprendre des périphériques tels que des scanners, des imprimantes, des dispositifs de mémoire de grande capacité et des appareils photos à haute résolution. Le concentrateur est auto-alimenté, ce qui permet d'installer des dispositifs en cascade avec des concentrateurs supplémentaires. Il est possible de connecter jusqu'à 127 dispositifs USB à un seul port. Le concentrateur est également équipé d'une diode électroluminescente en couleur pour chaque port individuel et d'une diode pour l'alimentation principale. Pour toute information complémentaire, prière de se reporter à la section Spécifications techniques.

Fr

## **CARACTÉRISTIQUES**

- Conforme à la spécification USB 2.0 (débits de transmission de 1,5/12/480 Mbps)
- Compatible en amont avec l'USB, spécification 1.1 (débits de transmission 1,5/12 Mbps)
- Compatible avec Windows® 98 SE, Me, 2000 et XP
- Approuvé par l'USB Implementers Forum (USB-IF)
- Répond aux spécifications pour dispositifs « immédiatement utilisables »
- Supporte le remplacement à chaud de dispositifs USB
- Détection et protection contre les surintensités
- Diodes électroluminescentes individuelles d'indication de l'état des ports
- Trois ports en aval de 480 Mbps
- Entièrement compatible avec des dispositifs USB 1.1 et USB 2.0
- Fonctionne sans alimentation électrique lorsqu'il est utilisé avec des dispositifs de faible puissance tels que des claviers ou souris
- Ligne mince et compacte
- Stockage / crochet de montage pratique
- Câble de dispositif USB intégré

#### Contenu de la boîte

- Concentrateur de poche USB 2.0 à haut débit
- Adaptateur de courant alternatif (CA)
- Manuel de l'utilisateur

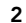

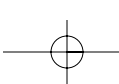

#### SPÉCIFICATIONS TECHNIQUES

Port en amont 1 Ports en aval 3 Tension pré-port CC +5V Courant pré-port 500 mA (max.) Mode d'alimentation électrique Auto-alimenté Températures d'exploitation de 5º C à 40º C Températures de stockage de -20° C à 60° C Boîtier **Plastique** Alimentation électrique : Sortie : CC 5V 2,4A

Taille de la prise : 3,5 mm (ext.) 1,0 mm (centre) Polarité de la prise : Centre positif

Fr

#### Diode électroluminescente d'alimentation principale Définitions des couleurs : Arrêt Non opérationnel Rouge **Contract Contract Contract Contract Contract Contract Contract Contract Contract Contract Contract Contract Contract Contract Contract Contract Contract Contract Contract Contract Contract Contract Contract Contract**

#### Diode électroluminescente d'état de port

Définitions des couleurs : Arrêt Non opérationnel Ambre Condition d'erreur Vert Entièrement opérationnel Clignotant Arrêt / Vert Atténuation de logiciel

Clignotant Arrêt / Ambre Atténuation de matériel

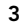

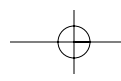

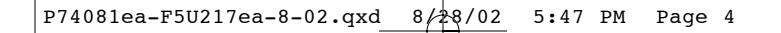

### INSTALLATION

1. Branchez l'adaptateur CA dans une prise électrique murale ou un suppresseur de surtension. Branchez le connecteur CC dans la prise d'alimentation CC située sur le côté du concentrateur.

*Remarque : Le concentrateur peut être utilisé sans alimentation électrique lors de la connexion de dispositifs de faible puissance tels que des claviers ou souris. Retirez le connecteur de câble USB A de sa baie de stockage intégrée, puis branchez-le dans le port en aval de votre ordinateur ou le port en aval d'un autre concentrateur (voir la Figure 1).*

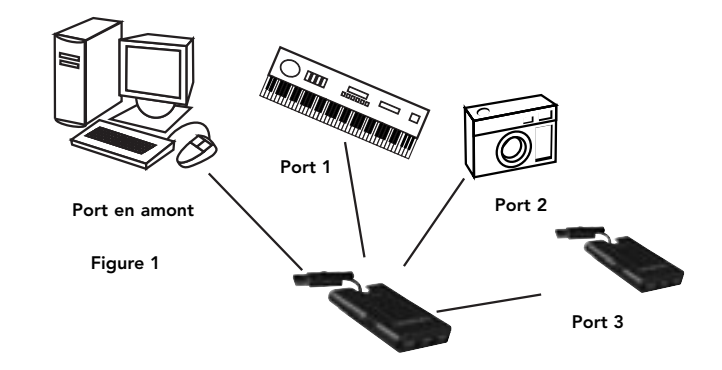

*Remarque importante : Le concentrateur doit être connecté à un hôte conforme USB 2.0 pour fonctionner en mode à haut débit (débits de transmission de 480 Mbps). Si le concentrateur est connecté à un hôte conforme à USB 1.1, il ne fonctionnera qu'en mode à faible débit ou grande vitesse (1,5 Mbps / 12 Mbps).*

2. Votre système d'exploitation Windows détectera votre

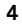

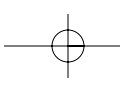

#### **INSTALLATION (SUITE)**

concentrateur et installera le support pilote requis (la boîte de dialogue « Install New Hardware Wizard » (Assistant d'installation de nouveau matériel) de Windows peut vous demander d'insérer le CD d'installation de Windows pour effectuer l'installation du pilote).

*Remarque importante : Des pilotes de concentrateurs USB 2.0 à haut débit sont inclus avec la plupart des cartes de mise à niveau PCI USB 2.0 et sont préinstallés avec les pilotes de carte PCI. Si vous avez acheté une carte de mise à niveau avant le lancement de la version du support du concentrateur USB 2.0 à haut débit : prière de consulter votre revendeur de cartes PCI pour un pilote USB 2.0 mis à jour. Le pilote USB 2.0 à haut débit de Belkin supporte toutes les cartes concurrentes basées sur le contrôleur d'hôte NEC, à l'exception d'Adaptec. Le pilote le plus récent de Belkin est disponible à www.belkin.com.*

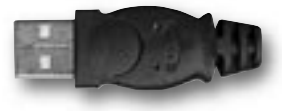

Connecteur USB-A Figure 2

3. Branchez le connecteur USB A du dispositif USB ou un concentrateur supplémentaire dans un des ports en aval du concentrateur (voir la Figure 2).

*Remarque importante : Après avoir branché un dispositif USB dans le concentrateur pour la première fois, il sera peut-être nécessaire de réinstaller les pilotes USB pour ce dispositif. De même, si vous branchez le dispositif sur un autre port sur le concentrateur, vous devrez peut-être réinstaller les pilotes.*

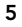

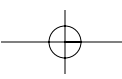

Fr

#### INFORMATIONS

#### Déclaration FCC

# DÉCLARATION DE CONFORMITÉ À LA RÉGLEMENTATION FCC EN MATIÈRE DE COMPATIBILITÉ ÉLECTROMAGNÉTIQUE Nous, Belkin Components, sis au 501 West Walnut Street, Compton CA, 90220, États-Unis, déclarons sous notre seule responsabilité que le produit F5U217

auquel se réfère la présente déclaration, est conforme aux normes énoncées à l'alinéa 15 de la réglementation FCC. Le fonctionnement est assujetti aux deux conditions suivantes : ( 1) cet appareil ne peut pas provoquer<br>d'interférences nuisibles et (2) cet appareil doit accepter toute interférence reçue, y compris<br>des interférences pouvant entraîner un m

#### Déclaration de conformité CE

Nous, Belkin Components, déclarons sous notre seule responsabilité que le produit F5U217, auquel<br>se rapporte la présente déclaration, a été élaboré dans le respect des normes d'émissions EN550022<br>1998 ainsi que des normes

**Garantie à vie limitée de Belkin Components**<br>Belkin Components garantit ce produit à vie contre tout défaut de matériau et de fabrication. Si<br>l'appareil s'avère défectueux, Belkin le réparera ou le remplacera gratuitement

La présente garantie est caduque si le produit a été endommagé par accident, abus, usage impropre<br>ou mauvaise application, si le produit a été modifié sans autorisation écrite de Belkin, ou si un des<br>numéros de série Belki

LA GARANTIE ET LES VOIES DE RECOURS SUSMENTIONNEES FONT FOI EXCLUSIVEMENT ET<br>REMPLACENT TOUTES LES AUTRES GARANTIES, ORALES OU ÉCRITES, EXPLICITES OU<br>IMPLICITES. BELKIN REJETTE EXPRESSÉMENT TOUTES LES GARANTIES IMPLICITES,

Aucun dépositaire, représentant ou employé de Belkin n'est habilité à apporter des modifications ou

adjonctions à la présente garantie, ni à la proroger. BELKIN N'EST PAS RESPONSABLE DES DOMMAGES SPÉCIAUX, DIRECTS OU INDIRECTS, DÉCOULANT D'UNE RUPTURE DE GARANTIE, OU EN VERTU DE TOUTE AUTRE THÉORIE JURIDIQUE, Y COMPRIS MAIS SANS RESTRICTION LES PERTES DE BENEFICES, TEMPS D'ARRET,<br>FONDS DE COMMERCE, REPROGRAMMATION OU REPRODUCTION DE PROGRAMMES OU DE<br>DONNÉES MÉMORISÉS OU UTILISÉS AVEC DES PRODUITS BELKIN OU DOMMAGES C CES PROGRAMMES OU À CES DONNÉES.

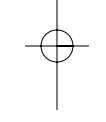

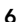

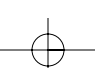

 $\left| \begin{array}{cccc} \texttt{P74081ea-F5U217ea-8-02.qxd} & \texttt{8/28/02} & \texttt{5:47 PM Page 7} \end{array} \right.$ 

# INHALTSVERZEICHNIS

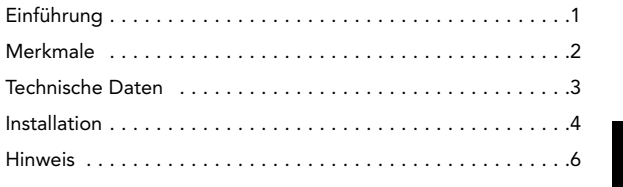

De

# EINFÜHRUNG

Wir freuen uns, dass Sie sich für den Hispeed USB 2.0 Pocket-Hub von Belkin entschieden haben. Der Hub besitzt drei nachgeschaltete USB-Schnittstellen, die sowohl mit USB 1.1- Geräten (niedrige und volle Geschwindigkeit) als auch mit USB 2.0-Geräten (hohe Geschwindigkeit) kompatibel sind.

Dadurch ist der Hub mit allen vorhandenen USB 1.1-Geräten abwärtskompatibel, aber auch mit der nächsten Generation der USB 2.0-Hochgeschwindigkeitsgeräte. Dazu gehören zum Beispiel Scanner, Drucker, Massenspeicher und hochauflösende Kameras. Der Hub ist selbstgespeist, so dass Geräte mit zusätzlichen Hubs kaskadiert werden können. Auf diese Weise kann ein- und dieselbe Schnittstelle mit bis zu 127 verschiedenen USB-Geräten verbunden werden. Der Hub verfügt zudem über eine mehrfarbige Status-LED für die einzelnen Schnittstellen, sowie eine Betriebsanzeige für den Netzschalter. Weitere Informationen finden Sie im Abschnitt "Technische Daten".

1

De

## MERKMALE

- Entspricht der USB-Spezifikation 2.0 (Datenraten: 1,5/12/480 Mbit/s)
- Abwärtskompatibel zur USB-Spezifikation 1.1 (Datenraten: 1,5/12 Mbit/s)
- Kompatibel zu Windows® 98 SE, ME, 2000 und XP
- Zugelassen durch das USB Implementors Forum (USB-IF)
- Unterstützung von Plug-and-Play
- Ein- und Ausstecken von USB-Geräten im laufenden Betrieb
- Überstromerkennung und -schutz
- Statusanzeigen für jede Schnittstelle
- Drei nachgeschaltete Anschlüsse mit 480 Mbit/s
- Uneingeschränkt kompatibel zu Geräten mit USB 1.1 oder USB 2.0
- Betrieb ohne Netzteil bei Geräten mit geringer
	- Leistungsaufnahme wie Tastaturen und Mäusen möglich
- Kompakte, schmale Bauweise
- Bequeme Lagerung / praktische Halterung
- Integriertes USB-Gerätekabel

#### Packungsinhalt

- USB 2.0 Hispeed Pocket-Hub
- **Netzteil**
- Benutzerhandbuch

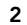

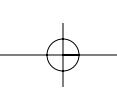

#### TECHNISCHE DATEN

Vorgeschaltete Schnittstellen 1 Nachgeschaltete Schnittstellen 3 Spannung pro Schnittstelle +5 V DC Stromstärke pro Schnittstelle 500 mA (max.) Stromversorgungsmodus Eigenversorgung (über Netzteil) Betriebstemperatur 5° C ~ 40° C Lagertemperatur  $-20^{\circ}$  C ~ 60° C Gehäuse Kunststoff Stromversorgung

Ausgang:<br>5 V DC / 2,4 A Steckergröße: 3,5 mm (außen) 1,0 mm (Mitte) Steckerpolarität: Mitte positiv

De

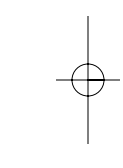

Betriebsanzeige Bedeutung der Farben: Aus nicht betriebsbereit Rot **betriebsbereit** 

Schnittstellen-Statusanzeige Bedeutung der Farben: Aus nicht betriebsbereit rot **Fehlerbedingung** Grün voll betriebsbereit Grüne Blinkanzeige Softwareproblem Rote Blinkanzeige **Hardwareproblem** 

3

Download from Www.Somanuals.com. All Manuals Search And Download.

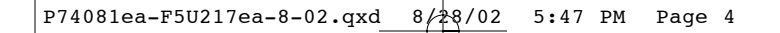

## INSTALLATION

1. Schließen Sie das Netzgerät an eine nahe gelegene Steckdose oder einen Überspannungsschutz an. Schließen Sie den DC-Stecker an den Netzteilanschluss seitlich am Hub an.

*Hinweis: Wenn nur Geräte mit niedriger Leistungsaufnahme wie Tastaturen oder Mäuse angeschlossen werden, kann der Hub ohne Netzteil betrieben werden. Lösen Sie das USB-A-Kabel aus der integrierten Halterung, und verbinden Sie es mit der nachgeschalteten Schnittstelle Ihres Computers oder eines anderen Hubs (siehe Abb. 1).*

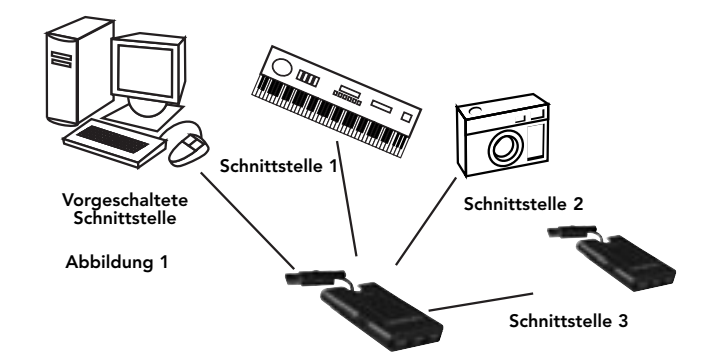

*Wichtiger Hinweis: Der Hub muss an einen USB 2.0-fähigen Host angeschlossen werden, damit der Hochgeschwindigkeitsmodus (480 Mbit/s) genutzt werden kann. Wird der Hub an einen Host mit USB 1.1 angeschlossen, kann er nur mit niedriger oder voller Geschwindigkeit (1,5/12 Mbit/s) betrieben werden.*

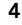

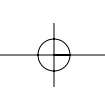

Download from Www.Somanuals.com. All Manuals Search And Download.

#### INSTALLATION (FORTSETZUNG)

2. Windows erkennt den Hub automatisch und installiert die benötigten Treiber. (Möglicherweise werden Sie vom Hardware-Assistenten aufgefordert, die Windows CD-ROM einzulegen, um die Treiberinstallation abzuschließen.)

*Wichtiger Hinweis: USB 2.0 Hispeed Hub-Treiber werden mit den meisten USB 2.0 PCI-Zusatzkarten geliefert und zusammen mit den PCI-Kartentreibern installiert. Wenn Sie Ihre USB-Karte vor der Unterstützung von USB 2.0 Hispeed-Hubs gekauft haben, fragen Sie bei Ihrem PCI-Kartenhersteller nach, ob ein aktualisierter USB 2.0-Treiber erhältlich ist. Der USB 2.0 Hispeed-Treiber von Belkin unterstützt alle Karten, die auf dem NEC-Host-Controller basieren, mit Ausnahme der Adaptec-Karten. Der jeweils aktuelle Belkin Treiber steht unter www.belkin.com zur Verfügung.*

De

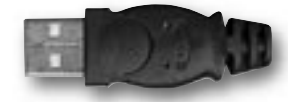

USB-A-Stecker Abbildung 2

3. Stecken Sie den USB-A-Stecker des USB-Geräts bzw. eines anderen Hubs in eine nachgeschaltete Schnittstelle am Hub (siehe Abb. 2)

*Wichtiger Hinweis: Wenn Sie ein USB-Gerät zum ersten Mal an den Hub anschließen, müssen Sie die USB-Treiber für das Gerät möglicherweise erneut installieren. Ebenso kann eine erneute Treiberinstallation erforderlich sein, wenn Sie das Gerät mit einer anderen Schnittstelle des Hubs verbinden.*

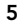

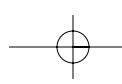

## HINWEIS

#### FCC-Erklärung

## KONFORMITÄTSERKLÄRUNG ZUR EINHALTUNG DER FCC-BESTIMMUNGEN

**UBER DIE ELEKTROMAGNETISCHE VERTRÄGLICHKEIT**<br>Wir, Belkin Components, eine Gesellschaft mit Sitz in 501 West Walnut Street, Compton, CA<br>90220, USA, erklären hiermit in alleiniger Verantwortung, dass dieser Artikel Nr. F5U217

auf den sich diese Erklärung bezieht,<br>in Einklang mit Teil 15 der FCC-Regelungen steht. Der Betrieb unterliegt den beiden<br>folgenden Bedingungen: (1) Dieses Gerät darf schädigende Störungen nicht verursachen, und<br>(2) dieses

**CE-Konformitätserklärung**<br>Wir, Belkin Components, erklären hiermit in alleiniger Verantwortung, dass der Artikel F5U217, auf<br>den sich diese Erklärung bezieht, in Einklang mit der Fachgrundnorm Störaussendung EN550022<br>1998

**Belkin Components Eingeschränkte Produktgarantie auf Lebenszeit**<br>Belkin Components gewährleistet hiermit, dass dieses Produkt während seiner gesamten<br>Lebensdauer keine Verarbeitungs- und Materialfehler aufweisen wird. Bei wird Belkin das Produkt nach eigenem Ermessen entweder kostenlos reparieren oder austauschen,<br>sofern es während des Garantiezeitraums ausreichend frankiert an den autorisierten Belkin-Händler<br>zurückgegeben wurde, bei dem e

Diese Garantie erstreckt sich nicht auf die Beschädigung des Produkts durch Unfall, missbräuchliche,<br>unsachgemäße oder fehlerhafte Verwendung oder Anwendung. Ebenso ist die Garantie unwirksam,<br>wenn das Produkt ohne schrift

Die vorstehenden Garantiebedingungen und Rechtsbehelfe schließen alle anderen<br>Gewährleistungen und Rechtsbehelfe - ob mündlich oder schriftlich, ausdrücklich oder konkludent -<br>aus und treten an deren Stelle. Belkin übernim

Kein Händler, Bevollmächtigter bzw. Vertreter oder Mitarbeiter von Belkin ist befugt, diese Gewährleistungsregelung in irgendeiner Weise abzuändern oder zu ergänzen.<br>Belkin haftet nicht für besondere, durch Zufall eingetretene oder Folgeschäden aufgrund der<br>Verletzung einer Gewährleistung oder nach Maßgabe einer

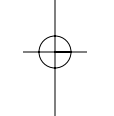

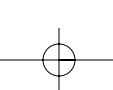

 $\left| \begin{array}{cccc} \texttt{P74081ea-F5U217ea-8-02.qxd} & \texttt{8/28/02} & \texttt{5:47 PM Page 7} \end{array} \right.$ 

# INHOUD

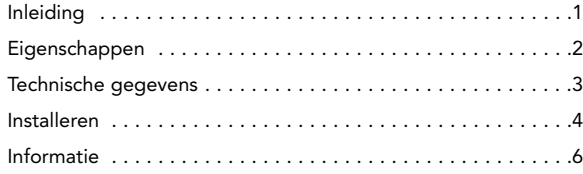

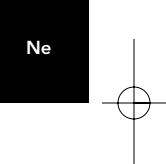

## INLEIDING

Gelukgewenst met en hartelijk dank voor uw aankoop van de Belkin hi-speed pocket-hub (de hub) voor USB 2.0. De hub is voorzien van drie uitgaande (downstream) usb-poorten die compatibel zijn met zowel USB 1.1- (low-speed en full-speed) als met USB 2.0- (high-speed) apparaten.

Dit betekent dat de hub backward-compatibel is met al uw bestaande USB 1.1-apparaten en bovendien geschikt voor de nieuwe generatie high-speed USB 2.0-apparaten. Hiertoe behoren randapparaten als scanners, printers, massageheugens en hogeresolutievideocamera's. De hub is zelfvoedend. Daardoor kunt u op één poort met behulp van extra hubs een keten van niet minder dan 127 USB-apparaten aansluiten. De hub is ook voorzien van een meerkleurige statusled voor elke poort afzonderlijk en van een centrale led voor de voeding. Meer informatie vindt u in het hoofdstuk Technische Specificaties.

Ne

## **EIGENSCHAPPEN**

- Voldoet aan de specificaties van Universal Serial Bus (USB) 2.0 (transmissiesnelheid 1,5/12/480 Mb/sec)
- Backward-compatibel met de specificaties van Universal Serial Bus (USB) 1.1 (transmissiesnelheid 1,5/12 Mb/sec)
- Compatibel met Windows® 98 SE, Me, 2000 en XP
- Goedgekeurd door het USB Implementers Forum (USB-IF)
- Ondersteunt de specificaties van plug-and-play
- Ondersteunt warm aansluiten (hot swapping) van USB-apparaten
- Overspanningsdetectie en -beveiliging
- Statusleds voor elke poort afzonderlijk
- Drie downstreampoorten van 480 Mb/sec
- Volledig compatibel met USB 1.1- en USB 2.0-apparaten
- Werkt zonder voeding bij gebruik met energiezuinige apparaten als toetsenborden en muizen
- Compacte slanke vormgeving
- Praktische klem voor opslag en montage
- Ingebouwde usb-aansluitkabel

#### Inhoud verpakking

- Hi-speed pocket-hub voor USB 2.0
- Netvoedingsadapter
- Handleiding

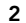

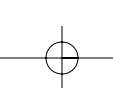

### TECHNISCHE SPECIFICATIES

Upstreampoorten (ingangen) 1 Downstreampoorten (uitgangen) 3 Spanning per poort 5 VDC Stroom per poort 500 mA (max.) Voedingsmodus Zelfvoedend Bedrijfstemperatuur 5 ~ 40 °C Bewaartemperatuur  $-20 \sim 60 °C$ Huis Kunststof Voeding Uitgangsvermogen:

5 VDC 2,4 A Afmetingen stekker: 3,5 mm (buitenmaats) 1,0 mm (middenpool) Stekkerpolariteit:

Middenpool positief

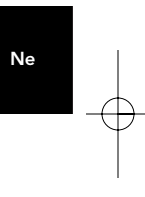

Statusled netvoeding Betekenis van de kleuren: Uit Buiten bedrijf Rood Bedrijfsklaar

Poortstatusled Betekenis van de kleuren: Uit Buiten bedrijf Ambergeel Foutconditie Groen Volledig bedrijfsklaar Uit/groen knipperend Softwareonderdrukking Uit/ambergeel knipperend Hardwareonderdrukking

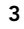

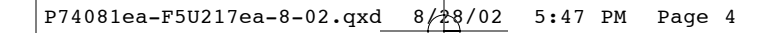

## INSTALLEREN

1. Sluit de netvoedingsadapter aan op een stopcontact of UPS. Bevestig de gelijkstroomstekker in het gelijkstroomcontact aan de zijkant van de hub.

*Let op: U kunt de hub zonder externe voeding gebruiken bij aansluiting van energiezuinige apparaten als toetsenborden en muizen. Neem de stekker van de usb-A-kabel uit de ingebouwde beschermkap en bevestig de stekker vervolgens in de downstreampoort van uw computer of een andere hub (zie afb. 1).*

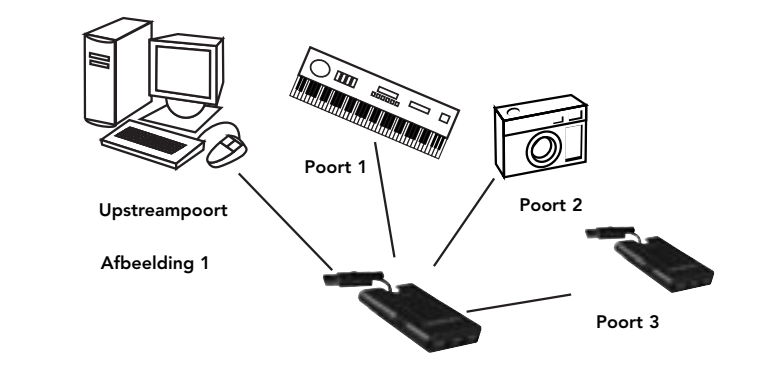

*Belangrijk: U moet de hub aansluiten op een host die voldoet aan USB 2.0 om in high-speed modus (transmissiesnelheid 480 Mb/sec) te kunnen werken. Als de hub wordt aangesloten op een host die aan USB 1.1 voldoet, werkt deze uitsluitend in low-speed of fullspeed modus (1,5 Mb/sec resp. 12 Mb/sec).*

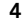

#### INSTALLEREN (VERVOLG)

2. Uw Windows besturingssysteem kan uw hub nu detecteren en de vereiste stuurprogrammaondersteuning installeren. Mogelijk vraagt de Windows wizard 'Install New Hardware' (Nieuwe hardware installeren) naar uw Windows installatiecd om de installatieprocedure van stuurprogramma's te kunnen voltooien.

*Belangrijke informatie: Stuurprogramma's voor hi-speed USB 2.0-hubs worden bij de meeste USB 2.0 PCI-upgradekaarten meegeleverd en samen met de stuurprogramma's van PCIkaarten vooraf geïnstalleerd. Vraag de verkoper van uw PCIkaart om een recent USB 2.0-stuurprogramma als u uw upgradekaart hebt gekocht voordat de ondersteuning van highspeed USB 2.0-hubs werd geïntroduceerd. Het Belkin stuurprogramma voor hi-speed USB 2.0 ondersteunt ook alle niet-Belkin kaarten die gebaseerd zijn op de NEC hostcontroller, met uitzondering van Adaptec. Het meest recente Belkin stuurprogramma kunt u downloaden van www.belkin.com.*

Ne

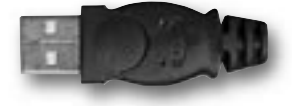

#### Usb-A stekker Afbeelding 2

3. Bevestig de usb-A stekker van het usb-apparaat of van een extra hub in een van de downstreampoorten van de hub (zie afb. 2).

*Belangrijke informatie: Wanneer u een usb-apparaat voor de eerste maal op de hub aansluit, is het soms nodig de usbstuurprogramma's voor dat apparaat opnieuw te installeren. Ook als u het apparaat naar een andere poort op de hub verplaatst, kan het nodig zijn de stuurprogramma's opnieuw te installeren.*

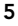

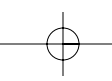

Download from Www.Somanuals.com. All Manuals Search And Download.

## INFORMATIE

#### FCC Verklaring

# VERKLARING VAN CONFORMITEIT MET DE FCC VOORSCHRIFTEN

**VOOR ELEKTROMAGNETISCHE COMPATIBILITEIT**<br>Wij, Belkin Components, gevestigd 501 West Walnut Street, Compton, CA 90220, Verenigde Staten<br>van Amerika, verklaren uit hoofde van onze uitsluitende verantwoordelijkheid dat het p F5U217

waarop deze verklaring van toepassing is,<br>voldoet aan paragraaf 15 van de FCC-voorschriften. Het gebruik ervan is onderworpen aan de<br>beide volgende voorwaarden: (1) dit apparaat mag geen schadelijke storingen veroorzaken e

**CE Verklaring van Conformiteit**<br>Wij, Belkin Components, verklaren onder onze uitsluitende verantwoordelijkheid dat het product met<br>het typenummer F5U217 waarop deze verklaring van toepassing is, voldoet aan de Generieke<br>E EN61000-3-2 en EN61000-3-3.

**Beperkte levenslange productgarantie van Belkin Components**<br>Belkin Components garandert dit product tijdens zijn levensduur voor zover het onvolkomenheden<br>betreft in de gebruikte materialen en de fabricage. Bij een geblek

Deze garantie geldt niet indien de schade aan het product is ontstaan door een ongeval hetzij door opzettelijk of onopzettelijk onjuist gebruik en/of door onjuiste toepassing; door wijziging van het<br>product zonder de uitdrukkelijke schriftelijke toestemming van Belkin; dan wel door verwijdering of<br>verminking van enig Be

DE BOVENVERMELDE GARANTIE EN MAATREGELEN SLUITEN ALLE ANDERE UIT, MONDELING<br>DAN WEL SCHRIFTELIJK, UITDRUKKELIJK OF IMPLICIET. BELKIN VERWERPT MET NAME ELKE EN<br>ALLE IMPLICIETE GARANTIE(S), ONVERKORT MEEGEREKEND GARANTIES IN

Geen door Belkin aangestelde of namens Belkin handelende wederverkoper, tussenpersoon of werknemer is gemachtigd deze garantie op welke wijze dan ook te wijzigen, uit te breiden of aan te vullen.

BELKIN IS NIET AANSPRAKELIJK VOOR BIJZONDERE, BIJKOMENDE OF VERVOLGSCHADE<br>ONTSTAAN DOOR GARANTIEVERBREKING VAN WELKE AARD OOK OF UIT HOOFDE VAN ENIG<br>ANDER JURIDISCH BEGINSEL, MET INBEGRIP VAN MAAR NIET BEPERKT TOT<br>BEDRIJFS

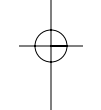

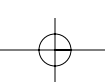

 $\begin{array}{|l|} \hline \texttt{P74081ea-F5U217ea-8-02.qxd } \hline \end{array}$  8/28/02 5:47 PM Page 7

# INDICE

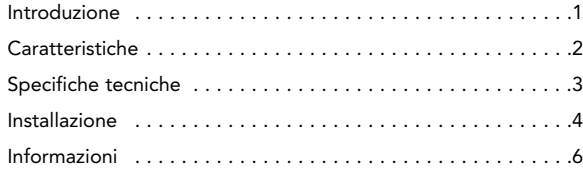

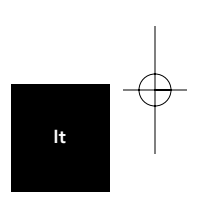

Download from Www.Somanuals.com. All Manuals Search And Download.

### INTRODUZIONE

Congratulazioni e grazie per aver acquistato l'hub USB 2.0 tascabile ad alta velocità di Belkin (l'hub). L'hub mette a disposizione tre porte a USB a valle compatibili sia con le periferiche USB 1.1 (a bassa ed alta velocità), sia con le periferiche USB 2.0 (ad alta velocità).

L'hub è compatibile con le versioni precedenti, ovvero con tutte le vostre attuali periferiche USB 1.1 e funziona anche con la nuova generazione ad alta velocità USB 2.0. Le periferiche utilizzabili sono ad esempio scanner, stampanti, periferiche di memoria di massa e macchine digitali ad alta risoluzione. L'hub è autoalimentato, il che consente di collegare in sequenza altre periferiche con altri hub, fino ad un massimo di 127 periferiche USB collegabili ad una sola porta. L'hub è dotato di un LED di stato multicolore per ogni singola porta ed un LED di indicazione dello stato generale di alimentazione. Per ulteriori informazioni, vi rimandiamo alla sezione Specifiche tecniche.

It

## CARATTERISTICHE

- Conforme alle specifiche Universal Serial Bus 2.0 (velocità trasmissione dati 1,5/12/480Mbps)
- Compatibile con le precedenti specifiche Universal Serial Bus 1.1 (velocità trasmissione dati 1,5/12/480Mbps)
- Compatibile con Windows® 98 SE, 2000, Me e XP
- Approvato dal USB Implementers Forum (USB-IF)
- Supporta le specifiche Plug-and-Play
- Supporta la modalità hot swap delle periferiche USB
- Rilevazione e protezione sovracorrenti
- LED individuali di indicazione stato porta
- Tre porte a valle da 480Mbps
- Completamente compatibile con le periferiche USB 1.1 e USB 2.0
- Funziona senza alimentatore se usato con periferiche a bassa potenza come tastiere e mouse
- Design sottile e compatto
- Comoda clip di conservazione / montaggio
- Cavo integrato per periferiche USB

#### Contenuto del pacchetto

- Hub Hi-Speed USB 2.0 tascabile
- Adattatore di corrente
- Manuale utente

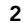

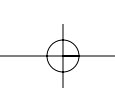

## SPECIFICHE TECNICHE

Porte a monte 1 Porte a valle 3 Tensione per porta c.c. +5V Corrente per porta 500mA (max.) Modalità alimentazione Autonoma Temperatura d'esercizio  $5^{\circ}$  C ~ 40° C<br>Temperatura di conservazione  $-20^{\circ}$  C ~ 60° C Temperatura di conservazione Alloggiamento Plastica Alimentatore di corrente Uscita: c.c. 5V 2,4A

Dimensioni spina: 3,5mm (esterno) 1,0mm (centro) Polarità spina: Centro positiva

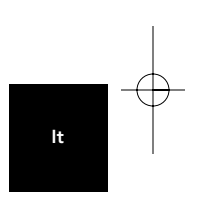

LED alimentazione principale Definizioni dei colori: Spento Non operativo Rosso Operativo

LED stato porta Definizioni dei colori: Spento Non operativo ambra Errore Verde lampeggiante Attenuazione software Ambra lampeggiante **Attenuazione** hardware

Verde Completamente operativo

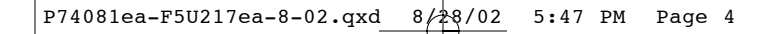

### INSTALLAZIONE

1. Inserire l'adattatore c.a nella presa del muro o nel soppressore delle sovratensioni Inserire il connettore c.c nel jack di alimentazione c.c sul lato dell'hub.

*Nota: L'hub può essere utilizzato senza alimentatore se usato con periferiche a bassa potenza come tastiere e mouse. Estrarre il cavo del connettore USB A dal suo alloggiamento, inserirlo nella porta a valle del computer o nella porta a valle di un altro hub (vedi fig. 1).*

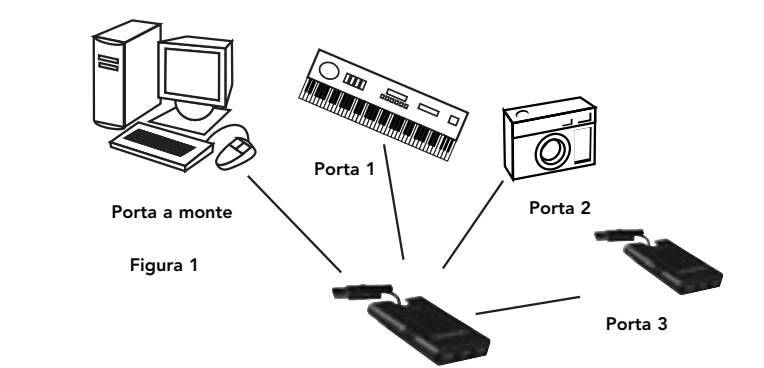

*Nota importante: Per funzionare in modalità di alta velocità (velocità trasmissione dati 480Mbps), l'hub deve essere collegato ad un host conforme alle indicazioni USB 2.0 . Se l'hub è collegato ad un USB host conforme alle specifiche 1.1, funzionerà soltanto in modalità bassa o piena velocità (1,5 Mbps/12 Mbps).*

2. Il sistema operativo Windows rileverà l'hub ed installerà il supporto driver necessario. (La Windows "Install New Hardware

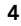

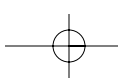

### INSTALLAZIONE (CONTINUA)

Wizard" (Installazione guidata nuovo hardware) potrebbe richiedere di inserire il CD di installazione di Windows per completare il processo di installazione dei driver).

*Nota importante: I driver per l'USB 2.0 ad alta velocità sono forniti con la maggior parte delle schede di aggiornamento 2.0 PCI e sono preinstallati assieme ai driver della scheda PCI. Nel caso la scheda di aggiornamento fosse stata acquistata prima della pubblicazione del supporto hub USB 2.0 Hi-Speed, richiedere presso il proprio fornitore della scheda PCI un driver USB 2.0 aggiornato. Il supporto per USB 2.0 Hi-Speed supporta tutte le schede della concorrenza basate sul controller hot NEC, ad eccezione di Adaptec. Il driver Belkin più recente è disponibile al sito www.belkin.com.*

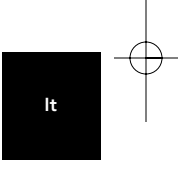

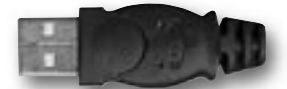

Connettore USB-A Figura 2

3. Inserire il connettore USB A della periferica USB, o un hub aggiuntivo, in una qualsiasi delle porte a valle dell'hub (vedi fig. 2).

*Nota importante: Per collegare una periferica USB nell'hub per la prima volta, potrebbe essere necessario reinstallare i driver USB per la periferica in questione. Allo stesso modo, per spostare la periferica ad un'altra porta dell'hub, potrebbe essere necessario reinstallare i driver.*

## INFORMAZIONI

#### Dichiarazione FCC

# DICHIARAZIONE DI CONFORMITÀ CON LE LEGGI FCC PER LA

COMPATIBILITÀ' ELETTROMAGNETICA<br>Noi sottoscritti, Belkin Components, con sede al 501 West Walnut Street, Compton, CA 90220,<br>dichiariamo sotto la nostra piena responsabilità che il prodotto F5U217

cui questa dichiarazione fa riferimento: è conforme all'art. 15 delle norme FCC. Le condizioni fondamentali per il loro funzionamento sono le seguenti: (1) il dispositivo non deve causare interferenze dannose e (2) il dispositivo deve accettare qualsiasi interferenza ricevuta, comprese eventuali interferenze che possano causare un funzionamento anomalo.

**Dichiarazione di conformità CE**<br>Noi sottoscritti, Belkin Components, dichiariamo sotto la nostra piena responsabilità che il prodotto<br>F5U217, a cui questa dichiarazione fa riferimento, è realizzato in conformità allo Stan 3-2, e EN61000-3-3.

**Belkin Components Garanzia a vita sul prodotto**<br>Belkin Components garantisce a vita questo prodotto da eventuali difetti di materiale e lavorazione.<br>Qualora venisse rilevata un'anomalia, Belkin provvederà, a propria discr

Questa garanzia non sarà valida nel caso il prodotto sia stato danneggiato accidentalmente, per<br>abuso, uso non corretto o non conforme, qualora sia stato modificato senza il permesso scritto di<br>Belkin, o nel caso il numero

ORALE O SCRITTO, ESPRESSO O IMPLICITO. BELKIN DECLINA SPECIFICATAMENTE QUALSIASI<br>OBBLIGO DI GARANZIA IMPLICITO COMPRESE, SENZA LIMITI, LE GARANZIE DI<br>COMMERCIABILITÀ O ADEGUATEZZA AD UN PARTICOLARE SCOPO.

Nessun rivenditore, agente o dipendente Belkin è autorizzato ad apportare modifiche, ampliamenti o aggiunte alla presente garanzia.

BELKIN DECLINA QUALSIASI RESPONSABILITA' PER EVENTUALI DANNI SPECIALI, ACCIDENTALI, DIRETTI O INDIRETTI DOVUTI AD UN'EVENTUALE VIOLAZIONE DELLA GARANZIA O IN BASE A<br>QUALSIASI ALTRA FORMA DI TEORIA LEGALE, COMPRESI, MA NON SOLO, I CASI DI MANCATO<br>GUADAGNO, INATTIVITA', DANNI O RIPROGRAMMAZIONE O RIPRODUZIO

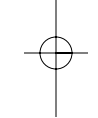

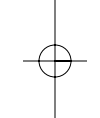

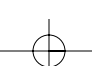

 $\left| \begin{array}{cccc} \texttt{P74081ea-F5U217ea-8-02.qxd} & \texttt{8/28/02} & \texttt{5:47 PM Page 7} \end{array} \right.$ 

# **CONTENIDO**

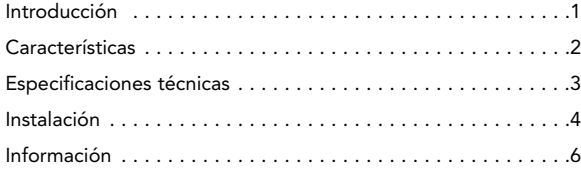

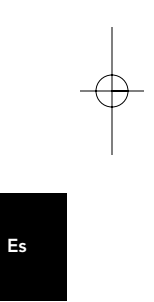

## INTRODUCCIÓN

Felicitaciones y gracias por comprar el Concentrador de bolsillo USB 2.0 de alta velocidad de Belkin (el Concentrador). El Concentrador proporciona tres puertos USB subsecuentes que son compatibles con dispositivos USB 1.1 (baja velocidad y toda velocidad), tanto como con dispositivos USB 2.0 (alta velocidad).

Esto significa que el Concentrador es retrocompatible con todos los dispositivos USB 1.1 actuales así como con la nueva generación de dispositivos USB 2.0 de alta velocidad. Esto incluye a periféricos como escáneres, impresoras, dispositivos de almacenamiento masivo, y cámaras de alta resolución. El Concentrador se autoalimenta, lo cual permite la conexión en cascada de dispositivos con concentradores adicionales, de modo que pueden conectarse hasta 127 dispositivos USB a un solo puerto. El Concentrador también proporciona un indicador de estado multicolor tipo LED (diodo emisor de luz) para cada puerto individual, y un LED maestro de alimentación. Para información adicional, consulte las Especificaciones técnicas.

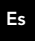

## CARACTERÍSTICAS

- Cumple con la especificación de Bus Serie Universal (USB) 2.0 (velocidad de datos 1,5/12/480Mbps)
- Retrocompatible con la especificación de Bus Serie Universal (USB) 1.1 (velocidad de datos 1,5/12Mbps)
- Compatible con Windows® 98 SE, Me, 2000, y XP
- Aprobado por USB Implementers Forum, Inc. (USB-IF)
- Respalda las especificaciones enchufar y usar (Plug-and-Play)
- Respalda el intercambio en caliente de dispositivos USB
- Detecta alzas de voltaje y protege contra las mismas
- Indicadores individuales de estado de puertos tipo LED
- Tres puertos subsecuentes de 480Mbps
- Totalmente compatible con dispositivos USB 1.1 y USB 2.0
- Opera sin fuente de alimentación cuando se lo usa con dispositivos de bajo voltaje, como teclados y ratones
- Diseño compacto y de poco espesor
- Conveniente clip de montaje o almacenamiento
- Cable de dispositivo USB incorporado

#### Contenido de la caja

- Concentrador de bolsillo USB 2.0 de alta velocidad
- Adaptador de CA
- Manual del usuario

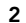

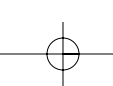

# ESPECIFICACIONES TÉCNICAS

Puertos ascendentes 1 Puertos subsecuentes 3 Voltaje por puerto CC +5V Corriente por puerto 500mA (máx.) Modalidad de alimentación Autoalimentado Temperatura de operación  $5^{\circ}$  C ~ 40° C<br>Temperatura de almacenamiento -20° C ~ 60° C Temperatura de almacenamiento Caja Plástica Fuente de alimentación Salida: CC 5V 2,4A

Tamaño de enchufe: 3,5mm (exterior) 1,0mm (centro) Polaridad del enchufe: Centro positivo

Indicador principal de alimentación tipo LED Definiciones de color: Apagado No funcional

Rojo **Funcional** 

Indicador tipo LED de estado de puerto

Definiciones de color: Apagado No funcional Ámbar Condición de error Verde Completamente funcional Intermitente apagado y verde Atenuación del software

Intermitente apagado y ámbar Atenuación del hardware

Es

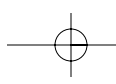

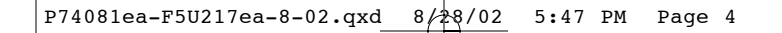

## INSTALACIÓN

1. Enchufe el adaptador de CA en un tomacorriente de pared o protector de alzas de tensión. Enchufe el conector de CC en el receptáculo de CC ubicado en uno de los lados del Concentrador.

*Nota: Cuando se conecta con dispositivos de bajo voltaje, como teclados o ratones, el Concentrador puede usarse sin fuente de alimentación. Quite el conector de cable USB-A de su bahía de almacenamiento incorporada y conéctelo en el puerto subsecuente del ordenador, o puerto subsecuente de otro concentrador (ver Fig. 1).*

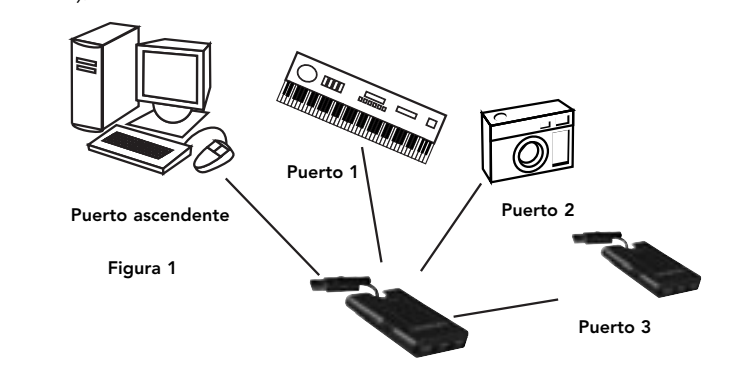

*Nota importante: El Concentrador debe estar conectado a un anfitrión compatible con USB 2.0 para poder funcionar en modalidad de alta velocidad (velocidad de datos de 480Mbps). Si el Concentrador está conectado a un anfitrión compatible con USB 1.1, operará solamente en modalidad de baja velocidad o de toda velocidad (1,5Mbps/12Mbps).*

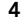

#### INSTALACIÓN (CONT.)

2. El sistema operativo Windows detectará el Concentrador e instalará el controlador necesario. (El asistente de instalación de hardware de Windows podrá solicitar el CD-ROM de instalación de Windows para completar el proceso de instalación del controlador).

*Nota importante: Los controladores de concentrador USB 2.0 de alta velocidad se incluyen con la mayoría de las tarjetas PCI USB 2.0, y están preinstalados junto con los controladores de la tarjeta PCI. Si compró una tarjeta antes de lanzarse el respaldo para el concentrador USB 2.0 de alta velocidad, comuníquese con el vendedor de la tarjeta PCI para obtener un controlador actualizado de USB 2.0. El controlador de USB 2.0 de alta velocidad de Belkin respalda todas las tarjetas competitivas basadas sobre el controlador anfitrión NEC, salvo Adaptec. El controlador de Belkin más reciente está disponible en www.belkin.com.*

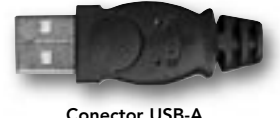

Conector USB-A Figura 2

Es

3. Enchufe el conector USB-A del dispositivo USB, o un concentrador adicional, en cualquiera de los puertos subsecuentes del Concentrador (ver Fig. 2).

*Nota importante: Cuando se enchufe un dispositivo USB en el Concentrador por primer vez, tal vez sea necesario reinstalar el controlador USB para tal dispositivo. De igual modo, si mueve el dispositivo a otro puerto del Concentrador, tal vez sea necesario reinstalar el controlador.*

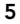

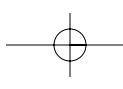

## INFORMACIÓN

#### Declaración sobre interferencias de la FCC (Comisión de Comunicaciones de EEUU)

# DECLARACIÓN DE CONFORMIDAD CON LAS NORMAS DE LA

FCC SOBRE COMPATIBILIDAD ELECTROMAGNETICA<br>Nosotros, Belkin Components, con sede en 501 West Walnut Street, Compton CA 90220<br>(EEUU), declaramos bajo nuestra sola responsabilidad que el producto:<br>F5U217

al que hace referencia la presente declaración:

Cumple con la sección 15 de las normas de la FCC. Su utilización está sujeta a las siguientes<br>dos condiciones: (1) este dispositivo no debe provocar interferencias nocivas y (2) este<br>dispositivo debe aceptar cualquier inte puedan provocar un funcionamiento no deseado.

# Declaración de conformidad de CE (EQUIPOS DE

**COMUNICACIONES)**<br>Nosotros, Belkin Components, declaramos bajo nuestra sola responsabilidad que el producto<br>F5U217, al que hace referencia la presente declaración, cumple con la norma de Emisiones<br>Genéricas EN550022 1998 y

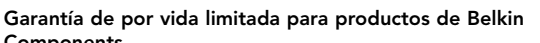

#### Components

Belkin Components garantiza este producto de por vida contra defectos de materiales y mano de<br>obra. Si se descubriera algún defecto, Belkin reparará o reemplazará el producto a su criterio y sin<br>cargo, siempre que sea envi de la compra.

Esta garantía perderá su validez en caso de que el producto haya sido dañado de forma accidental, por abuso o empleo erróneo del mismo; si el producto ha sido modificado sin la autorización por escrito de Belkin; o si alguno de los números de serie de Belkin ha sido eliminado o deteriorado. LA GARANTIA Y REMEDIOS LEGALES ESTABLECIDOS EXPRESAMENTE SUSTITUYEN A TODAS<br>LAS DEMÁS GARANTÍAS Y REMEDIOS, ORALES O ESCRITOS, EXPRESOS O IMPLÍCITOS. BELKIN<br>RECHAZA DE MANERA EXPLÍCITA TODAS LAS DEMÁS GARANTÍAS IMPLÍCITAS,

Ningún vendedor, agente o empleado de Belkin está autorizado a realizar ningún tipo de<br>modificación, extensión o agregado a la presente garantía.<br>BELKIN NO ES RESPONSABLE POR LOS DAÑOS ESPECIALES, CONCOMITANTES O

EMERGENTES RESULTANTES DE CUALQUIER IMCUMPLIMIENTO DE LA GARANTIA, O BAJO<br>NINGUNA OTRA CONDICIÓN LEGAL, INCLUYENDO, PERO SIN LIMITARSE A BENEFICIOS<br>PERDIDOS, PERIODOS DE INACTIVIDAD, PLUSVALÍAS, DAÑOS DURANTE LA REPROGRAMA

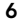

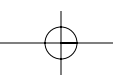

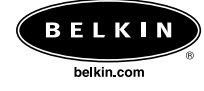

*Belkin Corporation* 501 West Walnut Street Compton • CA • 90220 • USA Tel: 310.898.1100 Fax: 310.898.1111

#### *Belkin Components, Ltd.*

Express Business Park Shipton Way • Rushden • NN10 6GL United Kingdom Tel: +44 (0) 1933 35 2000 Fax: +44 (0) 1933 31 2000

#### *Belkin Components B.V.* Starparc Building • Boeing Avenue 333

1119 PH Schiphol-Rijk • The Netherlands Tel: +31 (0) 20 654 7300 Fax: +31 (0) 20 654 7349

## *Belkin Components Ltd.*

7 Bowen Crescent • West Gosford NSW 2250 • Australia Tel: +61 (0) 2 4372 8600 Fax: +61 (0) 2 4372 8603

*Belkin Tech Support*

US: 310.898.1100 ext. 2263 800.223.5546 ext. 2263

Europe: 00 800 223 55 460 Australia: 1800 666 040

© 2002 Belkin Corporation. All rights reserved. All trade names are registered trademarks of respective manufacturers listed. P74081ea

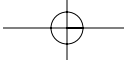

Free Manuals Download Website [http://myh66.com](http://myh66.com/) [http://usermanuals.us](http://usermanuals.us/) [http://www.somanuals.com](http://www.somanuals.com/) [http://www.4manuals.cc](http://www.4manuals.cc/) [http://www.manual-lib.com](http://www.manual-lib.com/) [http://www.404manual.com](http://www.404manual.com/) [http://www.luxmanual.com](http://www.luxmanual.com/) [http://aubethermostatmanual.com](http://aubethermostatmanual.com/) Golf course search by state [http://golfingnear.com](http://www.golfingnear.com/)

Email search by domain

[http://emailbydomain.com](http://emailbydomain.com/) Auto manuals search

[http://auto.somanuals.com](http://auto.somanuals.com/) TV manuals search

[http://tv.somanuals.com](http://tv.somanuals.com/)